## **Wie lade ich die Meditation von Claudia auf mein Smartphone herunter?**

Schritt 1: Schritt 2:

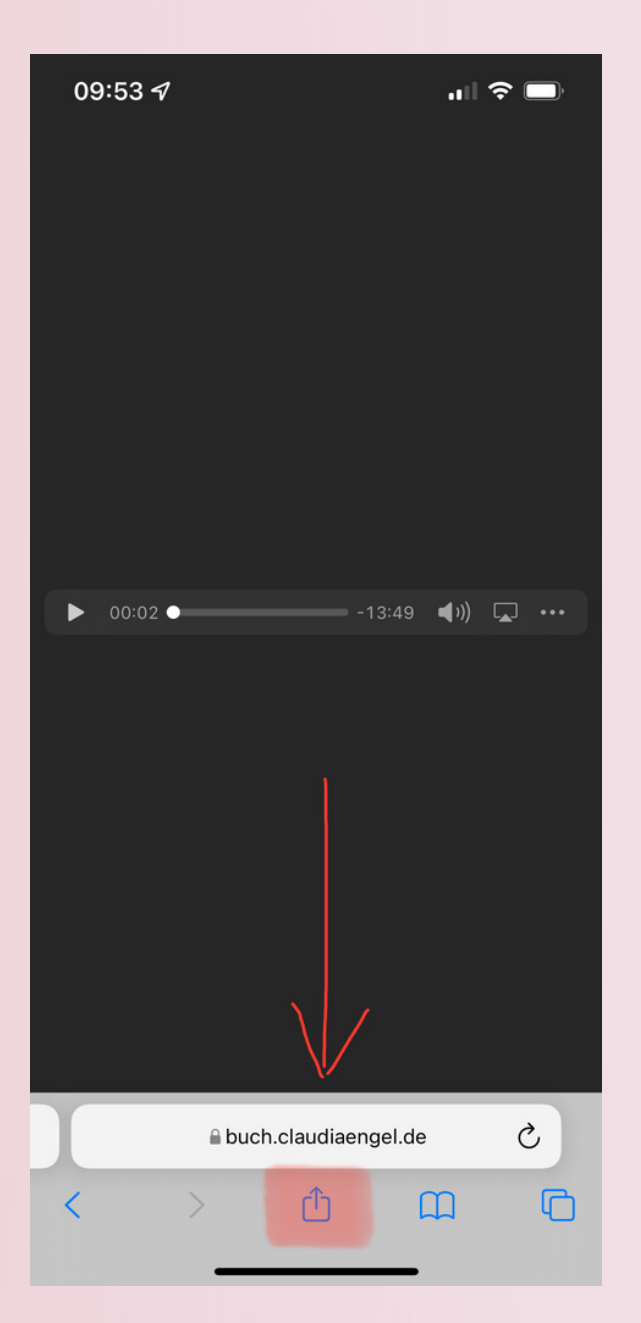

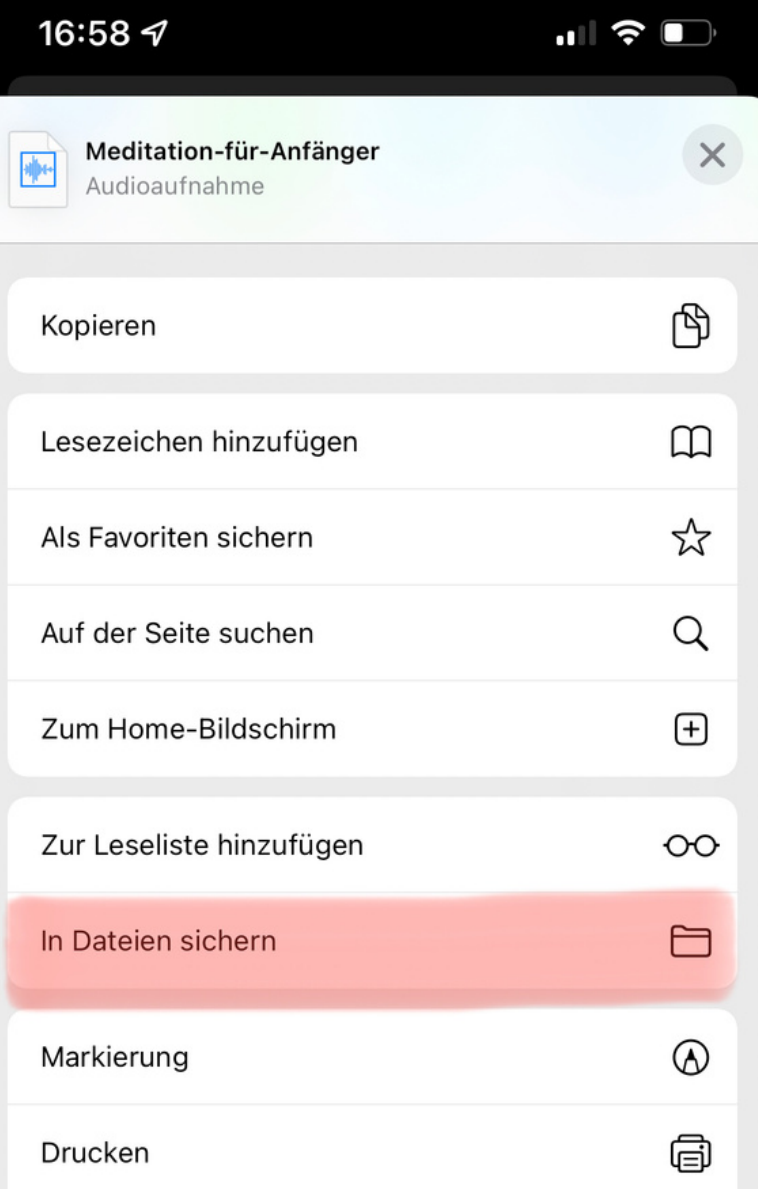